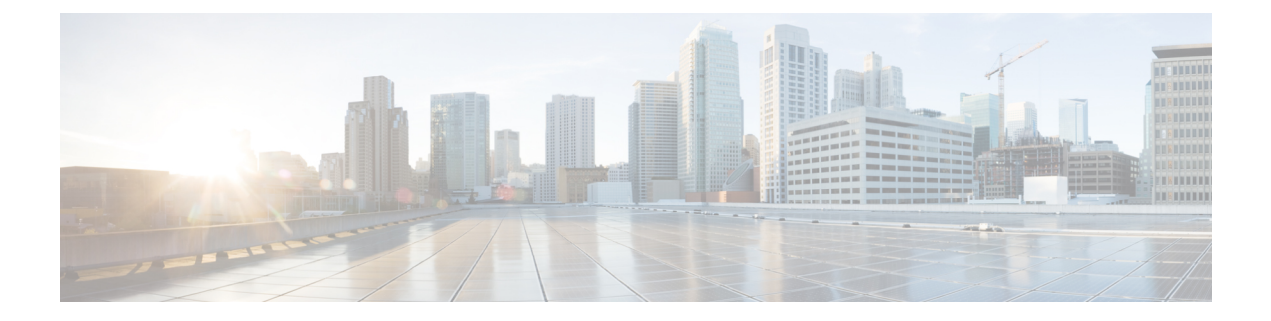

## **show ipv6**

This chapter describes the outputs of the **show ipv6** command.

- show ipv6 interface [summary,](#page-0-0) on page 1
- show ipv6 [neighbors,](#page-1-0) on page 2
- show ipv6 pool [summary,](#page-1-1) on page 2
- show ipv6 pool [verbose,](#page-2-0) on page 3
- show ipv6 [route,](#page-4-0) on page 5

#### <span id="page-0-0"></span>**show ipv6 interface summary**

**Table 1: show ipv6 interface summary Command Output Descriptions**

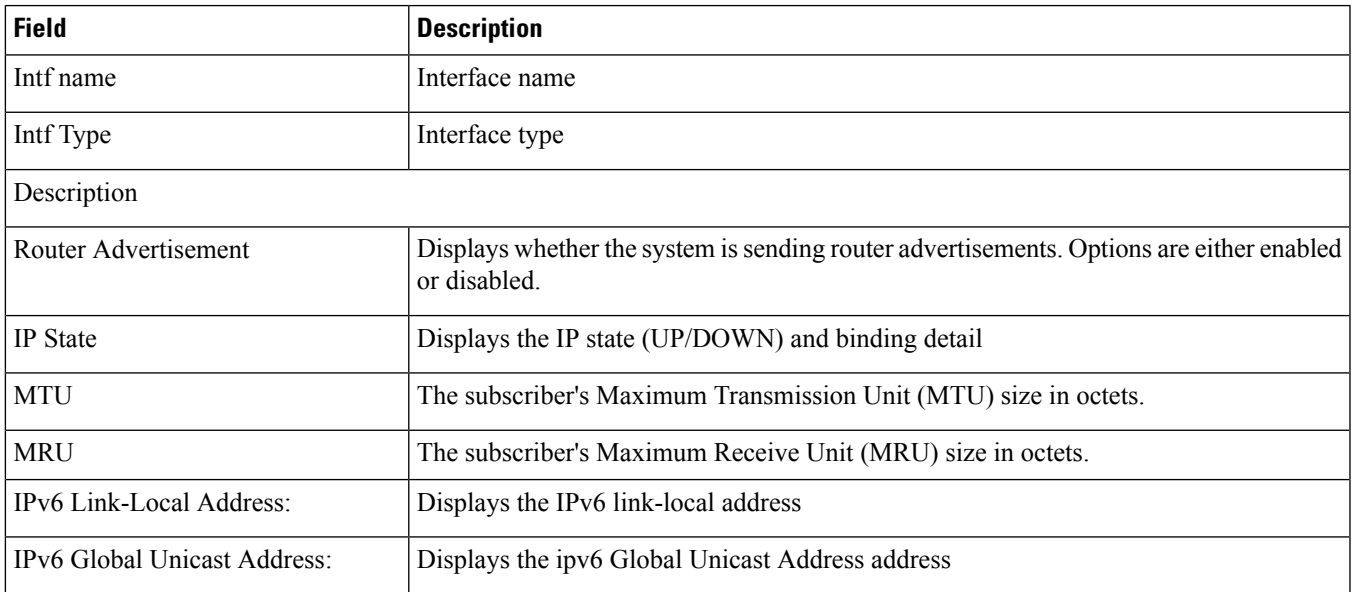

### <span id="page-1-0"></span>**show ipv6 neighbors**

#### **Table 2: show ipv6 neighbors Command Output Descriptions**

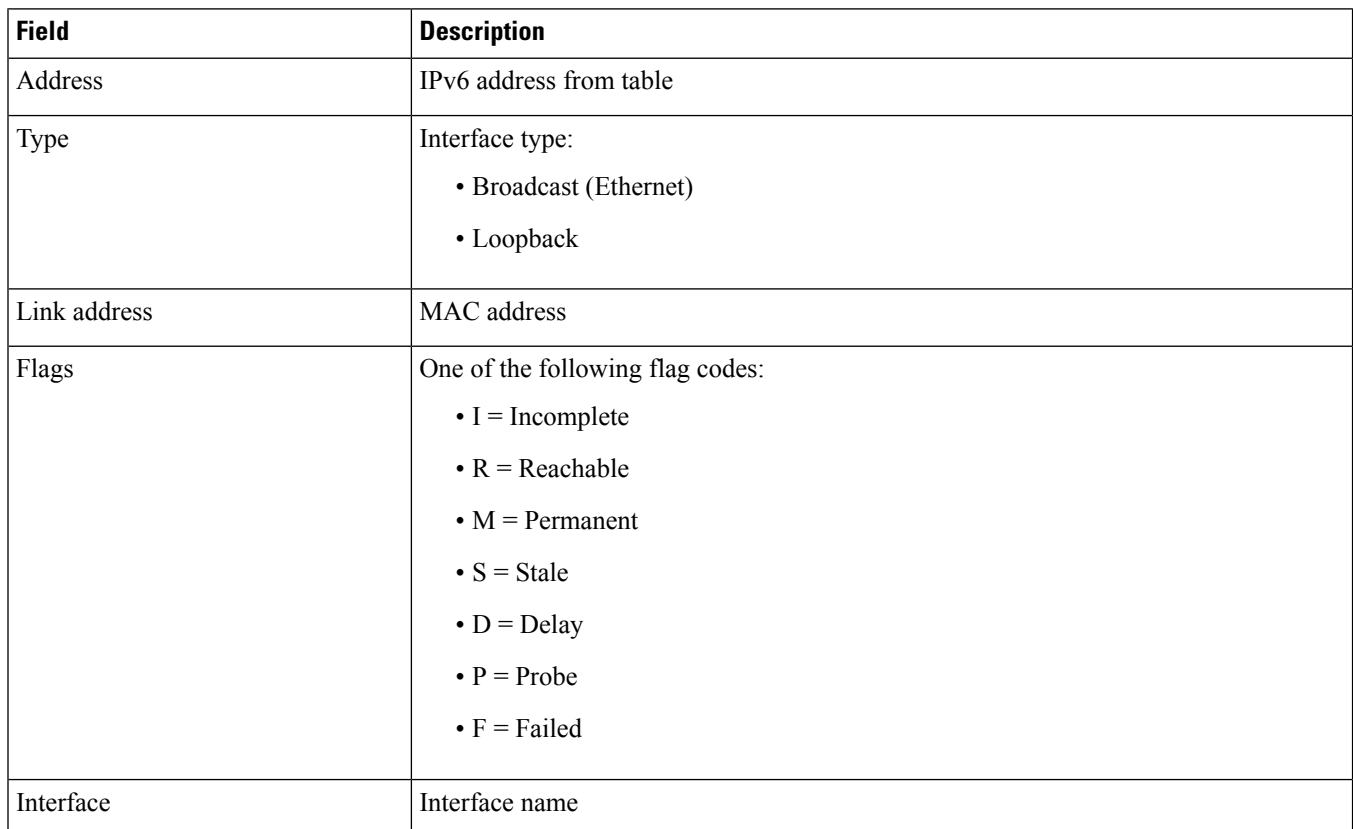

## <span id="page-1-1"></span>**show ipv6 pool summary**

**Table 3: show ipv6 pool summary Command Output Descriptions**

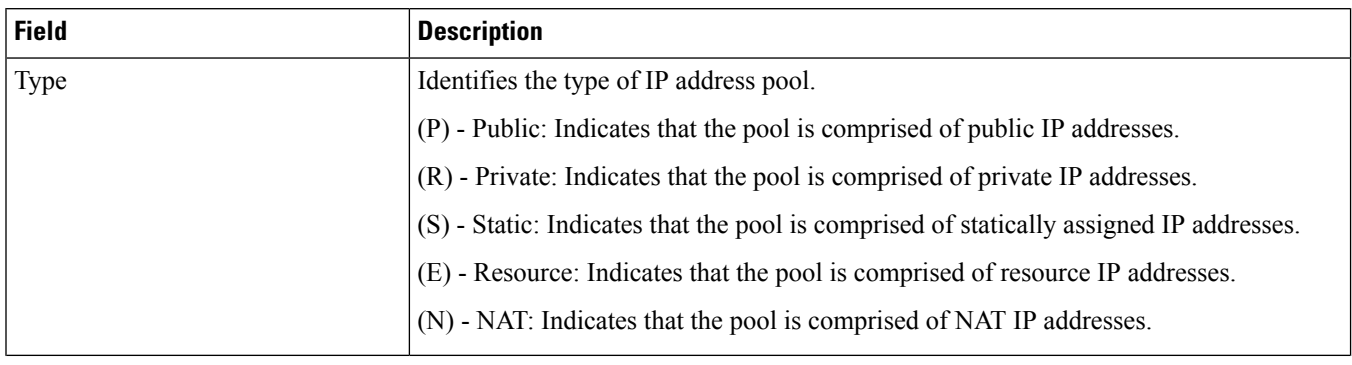

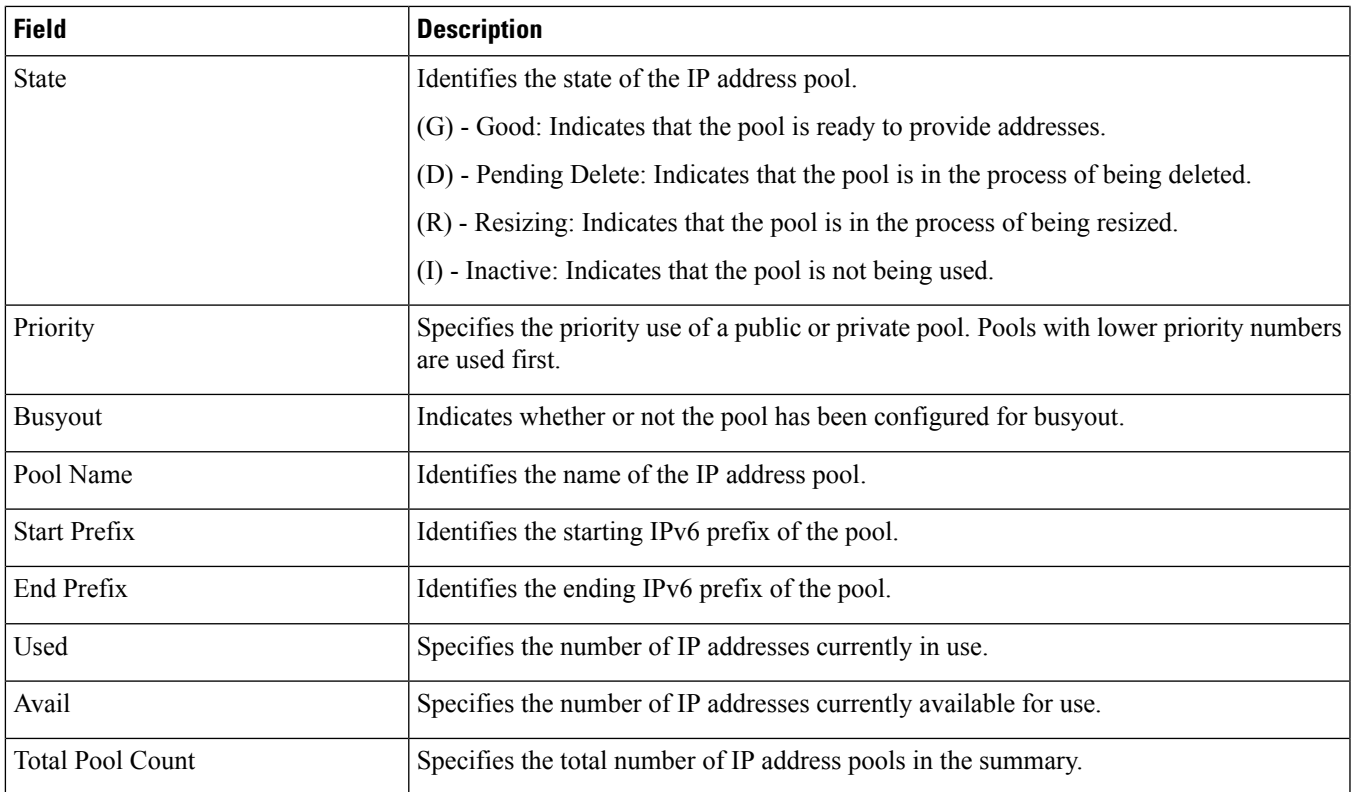

# <span id="page-2-0"></span>**show ipv6 pool verbose**

#### **Table 4: show ip pool verbose Command Output Descriptions**

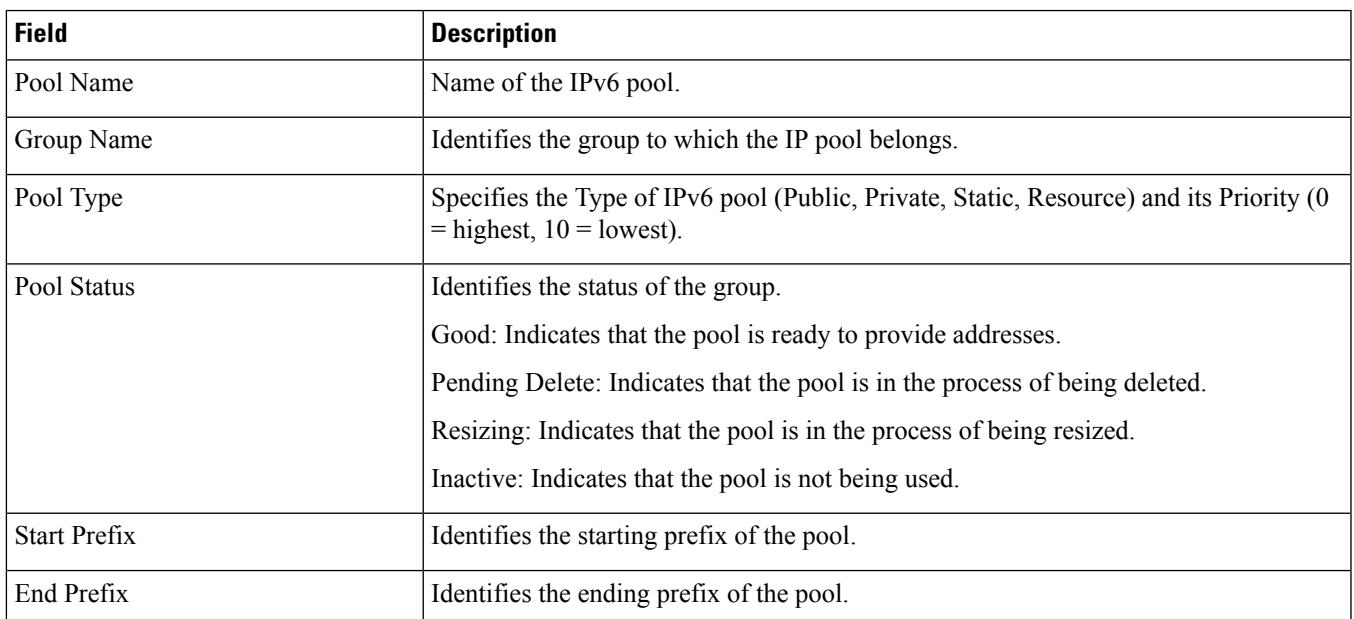

 $\mathbf I$ 

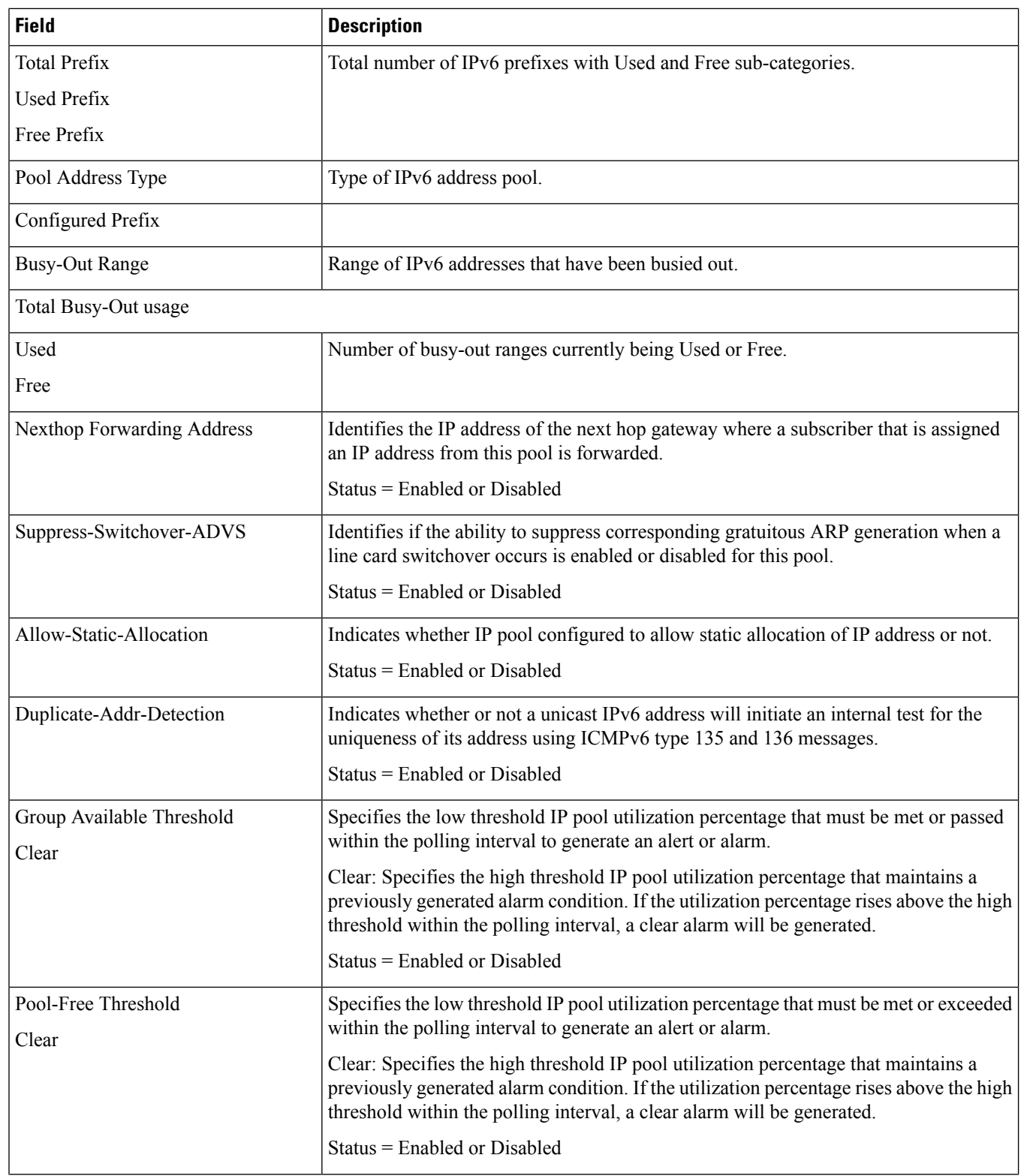

×

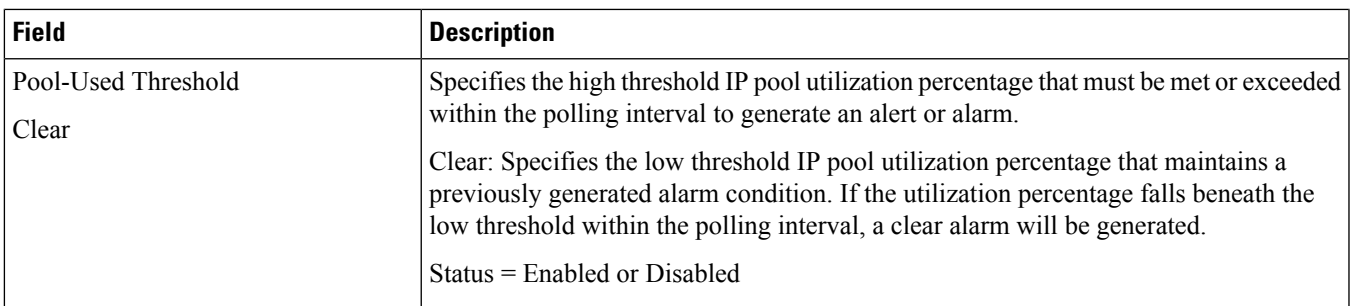

## <span id="page-4-0"></span>**show ipv6 route**

I

#### **Table 5: show ipv6 route Command Output Descriptions**

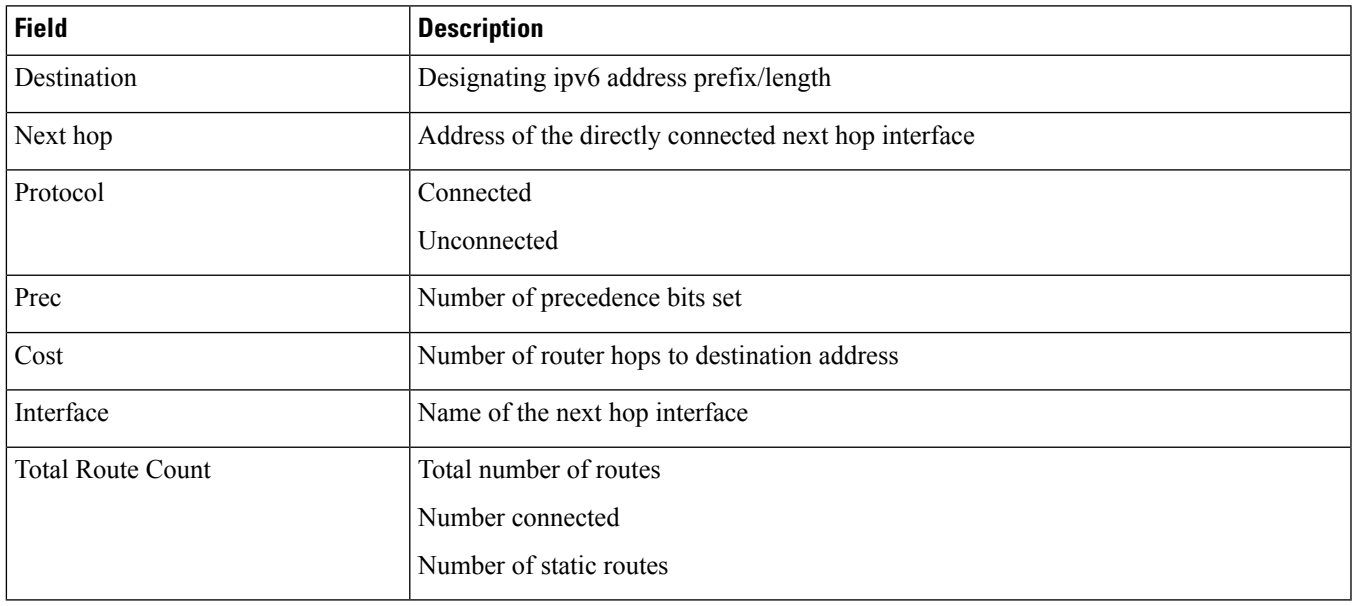

 $\mathbf{l}$ 

×